The book was found

# **Adobe InDesign CC Classroom In A Book (2015 Release)**

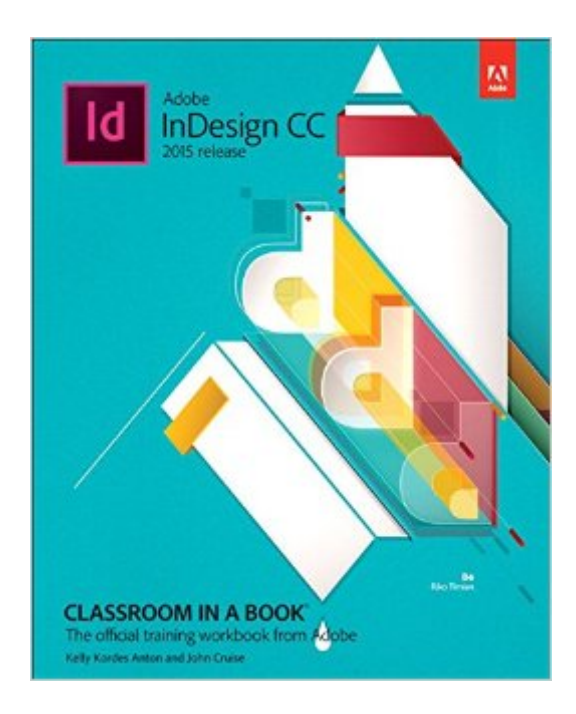

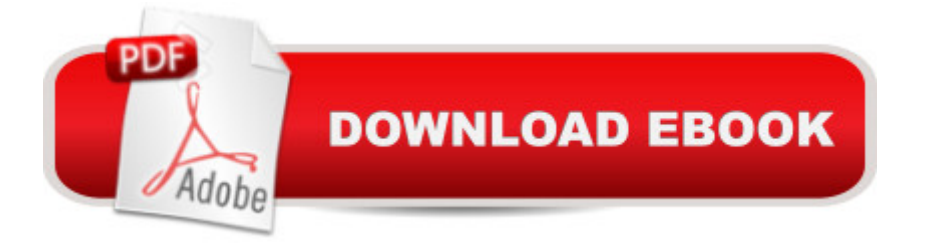

## **Synopsis**

Creative professionals who seek the fastest, easiest, and most comprehensive way to learn Adobe InDesign CC choose Adobe InDesign CC Classroom in a Book (2015 release) from Adobe Press. The 16 project-based lessons in this book show users step-by-step the key techniques for working in Adobe InDesign. Users learn how to create engaging page layouts, flow and edit text, create and use styles, incorporate graphics and tables, and create PDF forms and ebooks. In addition to learning the key elements of the InDesign interface, this completely revised CC (2015 release) edition covers new features, including paragraph shading, easier and more flexible table creation, graphic cells for tables, and sharing styles, swatches, and settings across Creative Cloud applications. This thorough, self-paced guide is ideal for beginning users wanting to get up to speed on the key features of this program. Those who already have some experience with InDesign can improve their skills and learn InDesignâ ™s newest tools. The online companion files include all the necessary assets for readers to complete the projects featured in each chapter as well as ebook updates when Adobe releases new features for Creative Cloud customers. And new to this release, all buyers of the book get full access to the Web Edition: a Web-based version of the complete ebook enhanced with video and interactive multiple-choice quizzes. As always with the Classroom in a Book, Instructor Notes are available for teachers to download.

### **Book Information**

Series: Classroom in a Book Paperback: 432 pages Publisher: Adobe Press; 1 edition (September 5, 2015) Language: English ISBN-10: 0134310004 ISBN-13: 978-0134310008 Product Dimensions: 7.3 x 0.9 x 9.1 inches Shipping Weight: 2 pounds (View shipping rates and policies) Average Customer Review: 4.2 out of 5 stars $\hat{A}$   $\hat{A}$  See all reviews $\hat{A}$  (19 customer reviews) Best Sellers Rank: #29,127 in Books (See Top 100 in Books) #1 in Books > Computers & Technology > Digital Audio, Video & Photography > Adobe > Adobe InDesign #8 in $\hat{A}$  Books > Computers & Technology > Graphics & Design > Desktop Publishing #21 in $\hat{A}$  Books > Textbooks > Computer Science > Graphics & Visualization

## **Customer Reviews**

Great book for learning the basics of Adobe InDesign If you buy the book new on , it will have a code in the back that you can use to download the lesson files from Peachpit.com when you create an account. You need these files to complete each chapter. The code can only be used by one account, so if you buy this book used, your code has probably been used and you won't be able to download the lesson files. The book is pretty useless without those files, so they really make you buy the book new. I looked at several sites, and had the best price. So I bought it new and downloaded the lesson files on Peachpit.com. Then I learned that you can also access a digital version of the book from Peachpit.com (included in the purchase of the softcover book), which has videos that walk you through each chapter. This makes it so much easier to work through each chapter. The videos are great.

I needed a refresher course on In Design to continue a graphic design certificate program that I'm starting again. This book worked perfectly for me. Using the content provided with the code on the back of the book, I worked through all the features of In Design in a couple of weeks. It was just like taking a course at the community college. Many classes even use these books as the textbook. Just a lot more inexpensive! You have to have some self-discipline and the time to really complete all the exercises to get the most out of the book. The reason I gave it 4 stars instead of 5 was because I think it's a little greedy and wasteful to make the code for the digital content of the book only accessible once. Books should be used and passed on, including any digital content. Because without the digital content it would almost be useless.

This book is really helpful for me in learning more about InDesign and how it works. You can do the lessons in the book by downloading it from peachpit.com with the code in the back of the book. Do not by used because of the code being used by another person.

Useful book. Only issue is they advertise it as having sixteen lessons, you even get sixteen sets of project files but there's only fifteen in the book.

it is a reference book, not a very detailed learning book if you are serious about mastering inDesign.

Very helpful and I love that it's project based learning.

Could not ask for a better learning aid. The book is easy to follow, and they show you everything

Depends heavily on sample files that are hard to get, and doesn't provide the general instructional/use information I wanted.

#### Download to continue reading...

Adobe InDesign CC Classroom in a Book (2015 release) Adobe InDesign CC Classroom in a Book [\(2014 release\) Adobe InDes](http://orleanswer.com/en-us/read-book/jZwaL/adobe-indesign-cc-classroom-in-a-book-2015-release.pdf?r=RISMiJllchoCvlHxlcHkyogXI4RSSs0XCOIM8y3J%2BO4%3D)ign CC Learn by Video (2015 release) Adobe Illustrator CC Classroom in a Book (2015 release) Learn Adobe InDesign CC for Print and Digital Media Publication: Adobe Certified Associate Exam Preparation (Adobe Certified Associate (ACA)) The Design Collection Revealed: Adobe Indesign CS4, Adobe Photoshop CS4, and Adobe Illustrator CS4 InDesign Type: Professional Typography with Adobe InDesign (3rd Edition) InDesign Type: Professional Typography with Adobe InDesign (2nd Edition) Adobe Photoshop CC Classroom in a Book (2014 release) Adobe Illustrator CC Classroom in a Book (2014 release) Adobe Flash Professional CC Classroom in a Book (2014 release) Adobe After Effects CC Classroom in a Book (2014 release) Adobe Premiere Pro CC Classroom in a Book (2014 release) Adobe InDesign CS6 Classroom in a Book Design with Adobe Creative Cloud Classroom in a Book: Basic Projects using Photoshop, InDesign, Muse, and More Adobe InDesign CS5 Classroom in a Book Adobe InDesign CS4 Classroom in a Book Adobe InDesign CS6 Digital Classroom Adobe InDesign Creative Cloud Revealed (Stay Current with Adobe Creative Cloud) The Design Collection Revealed: Adobe InDesign, Photoshop and Illustrator CS6 (Adobe CS6)

#### **Dmca**